**AutoCAD Crack Free For PC [Updated]**

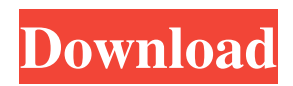

# **AutoCAD Crack+ Free [32|64bit]**

Key Features of AutoCAD 2018: Awards: 5 out of 5 stars on Windows; 4.7 out of 5 stars on macOS 4.4 out of 5 stars on iOS; 4.2 out of 5 stars on Android 5.0 out of 5 stars on Amazon 5.0 out of 5 stars on Google Play Minimum System Requirements: Windows: Windows 7 Windows 8/8.1 Windows 10 Mac: Mac OS X 10.7 or later iOS: iOS 10 or later Android: Android 5.0 or later iPad: iPad Air or later (with Touch ID) iPhone 6 or later (with Touch ID) Amazon: Kindle Fire or HDX tablet Google Play: Android 5.0 or later 5.0 out of 5 stars on Windows; 4.7 out of 5 stars on macOS; 4.4 out of 5 stars on iOS; 4.2 out of 5 stars on Android; 5.0 out of 5 stars on Amazon; 5.0 out of 5 stars on Google Play How to Install AutoCAD on Windows: Step 1: Unzip the downloaded file. You can either extract it or copy it into the "Program Files" folder. Step 2: Run the "AutoCAD" application Step 3: Launch the program Step 4: Follow the instructions displayed on the screen to complete the installation. Step 5: Enjoy the newly installed AutoCAD. Step 6: Download AutoCAD 2018 on macOS: Step 1: Download the AutoCAD installer from the official website Step 2: Open the downloaded file Step 3: Run the installer Step 4: Follow the instructions displayed on the screen to complete the installation. Step 5: Enjoy the newly installed AutoCAD. Step 6: Download AutoCAD on iOS: Step 1: Download the AutoCAD iOS application from the official website. Step 2: Open the downloaded file Step 3: Tap the Install button Step 4: Follow the instructions displayed on the screen to complete the installation. Step 5: Enjoy the newly installed AutoCAD. Step 6: Download AutoCAD on Android

### **AutoCAD Crack + Registration Code For PC**

1992 The first VBA (Visual Basic for Applications) was introduced. 1993 AutoLISP (AutoCAD 2022 Crack Language Implementation) is a programming language used to program AutoCAD. AutoLISP uses the idea of having a program directly interact with objects in the AutoCAD program, instead of defining function calls. 1994 AutoCAD Architecture is introduced. It is a visual programming tool, designed to let you focus on drawing, rather than programming. AutoCAD Architecture uses an interactive graphical language that enables you to program in a variety of ways. AutoCAD 2000 AutoCAD 2000 (AutoCAD 2000 is a registered trademark of Autodesk Inc.) was the first version of AutoCAD for Windows. It was released in October 1999, and it was compatible with AutoCAD 1998. AutoCAD 2002 AutoCAD 2002 (AutoCAD 2002 is a registered trademark of Autodesk Inc.) was the first version of AutoCAD to use a multitasking operating system (Windows 2000). AutoCAD 2002 also introduced DXF (Drawing Exchange Format) natively, instead of just importing the format as prior releases. AutoCAD 2003 AutoCAD 2003 (AutoCAD 2003 is a registered trademark of Autodesk Inc.) is a graphical application developed by Autodesk for 2D vector drawing, modeling, and animation. It was the first AutoCAD release to support 3D rendering, and was the first to allow users to view design and technical drawings simultaneously. AutoCAD 2004 AutoCAD 2004 (AutoCAD 2004 is a registered trademark of Autodesk Inc.) is a graphical application developed by Autodesk for 2D vector drawing, modeling, and animation. It was the first version of AutoCAD to support 3D rendering. AutoCAD 2006 AutoCAD 2006 (AutoCAD 2006 is a registered trademark of Autodesk Inc.) is a graphical application developed by Autodesk for 2D vector drawing, modeling, and animation. It was the first version of AutoCAD to include full 3D support. AutoCAD 2007 AutoCAD 2007 (AutoCAD 2007 is a registered trademark of Autodesk Inc.) is a graphical application developed by Autodesk for 2D vector drawing, modeling, and animation. It was the first version of AutoCAD to support 3D in a multitasking environment. AutoC a1d647c40b

### **AutoCAD Crack Incl Product Key Free For Windows**

Enter the following values and click on the "Generate" button. Admit "License information" click on the "Generate" button. Enter the following values and click on the "Generate" button. Copy the generated license file and paste it into the License File folder. Extracting the Autocad 2.0 Patch.2 - To extract the patches from Autocad 2.0. Extract Patch 1 Unzip Autocad 2.0 patch from Autocad 2.0 full version Open the patch extracted folder Rename Autocad 2.0 patch to patch.patch Copy the patch.patch to Autocad 2.0 Extract Patch 2 Unzip Autocad 2.0 patch from Autocad 2.0 full version Open the patch extracted folder Rename Autocad 2.0 patch to patch.patch Copy the patch.patch to Autocad 2.0 Removing Autocad 2.0 Update from Autocad 2.0 Full Version - To delete Autocad 2.0 Update from Autocad 2.0. Go to Start Menu (x86) or All Programs (x64). Click on Autocad 2.0 and select the option to uninstall Autocad 2.0 Update. Click on OK. Uninstalling Autocad 2.0 Update - To uninstall Autocad 2.0 Update from Autocad 2.0. Go to Start Menu (x86) or All Programs (x64). Click on Autocad 2.0 and select the option to uninstall Autocad 2.0 Update. Click on OK. Uninstalling the Autocad 2.0 Update is to delete Autocad 2.0 Update from Autocad 2.0. Autocad 2.0 Patch 2 If you are still having issues with Autocad 2.0, let us know. Thank you for your support. Autocad Autodesk Removal Guide + Free Autocad Software License Key. Updated on 10/05/2017. This Autocad 2.0 Removal Guide will remove all registry entries, files, startup programs, services, and autocad software key of Autocad

#### **What's New In?**

Massage: Maintain a clean set of grips, curves and grid lines, even when working on a complex part. Draw freehand with the new handle tool. (video: 1:25 min.) NURB curves: Create digital curves automatically from irregular surfaces for use in your CAD designs. (video: 1:28 min.) With some of these enhancements, you may need to replace a habit or develop a new one. But you may notice that your design flows more smoothly and your drawings appear more legible in some cases. AutoCAD 2023 is a new release of AutoCAD. It is a major release, with major changes in functions, workflows, workflow design, and user interface. The following is a summary of some of the major changes and improvements in AutoCAD 2023. Here is a list of new features in AutoCAD 2023. 1. Markup Import and Markup Assist To design more efficiently, you can import feedback from feedback mechanisms such as a paper drawing, a printout of an Adobe PDF, or a file with electronic ink, or incorporate feedback from a prototype. In AutoCAD 2023, the Content Assimilation module can import these new mechanisms. Figure 1: AutoCAD 2023 can import feedback. Automatic or manual Manual: You can import feedback manually, by selecting the drawing and the feedback mechanism (Fig. 1a). You can use the new Selection and Angle commands to select the relevant part of the feedback mechanism. When you use the Selection command, you will be prompted to add the selection to the current drawing. Automatic: In the Content Assimilation preferences, you can define whether to automatically import the feedback or not. When you import feedback, the feedback is imported to the current drawing, and any imported lines, arcs, and custom drawing elements are added to the design. (Fig. 1b). You can import feedback manually, by selecting the drawing and the feedback mechanism. You can use the new Selection and Angle commands to select the relevant part of the feedback mechanism. When you use the Selection command, you will be prompted to add the selection to the current drawing. In the Content Assimilation preferences, you can define whether to automatically import the feedback or not. When you import feedback, the feedback is imported to the current drawing, and any imported lines, arcs, and custom drawing elements are added

# **System Requirements:**

Memory: 4GB Storage: 1GB available space Graphics: Intel HD 4000 or NVIDIA GeForce GT 630 or AMD Radeon HD 6750M DirectX: Version 11 Network: Broadband Internet connection (recommended) Windows 10 Pro or Windows 10 Home Edition Note: the installation process requires approximately 50GB of free space on your hard disk. The following prerequisites are required to play Crusader Kings II: An internet connection (recommended). An internet connection (recommended).

Related links: